# 基於 Tripwire 檢測工具以偵測變形 Rootkit 之研究

## 林明孝

## 大葉大學資訊管理系

E-mail: crab 109@vahoo.com.tw

#### 摘要

現今的網際網路發展迅速且成熟,駭客的人數不 斷的快速成長,而入侵行為也漸趨變化與複雜,駭 客得以針對Linux或Windows作業系統的漏洞與弱 點來發展出多樣化的攻擊技術,如:Rootkit惡意軟 體。

因此,本研究從 Linux 系統管理者的角度進行 探討, 找出作業系統是否已被植入 User Mode Rootkit。在所設計的偵測機制中,首先使用 Chkrootkit 工具偵測目前已知的 Rootkit, 再針對此 已知 Rootkit 入侵特性藉由 Tripwire 來檢測系統檔 案的完整性,以從資料庫中找出被變形 Rootkit 所 異動的項目,再與已知型 Rootkit 所會異動的項目 做比對,因而找出變形 Rootkit,藉此提昇變形 Rootkit 惡意軟體之偵測能力。本論文最後亦實際模 擬測試,以驗證所提偵測機制之高效益。

**關鍵字:**入侵偵測系統、Rootkit、Linux

## 1. 前言

對於成功攻擊系統的入侵者而言,為了不被系 統管理者發現,想辦法隱藏自己的蹤跡是相當重要 的工作。系統一旦被入侵並取得管理者權限時, 系 統上的記錄檔是否還是正確,往往是一個很大的疑 問。若要補足現有主機型入侵偵測的弱點,得從作 業系統本身來討論,於是本研究使用 Linux 系統的 記錄檔經由 Tripwire [11],[13]檢測工具來偵測其檔 案的完整性,藉以判斷是否為非授權的使用者竄 改。所以要根本的解決檔案被異動的問題,設計其 偵測機制是必要且刻不容緩的。

然而,最早出現的 Rootkit 主要是針對 Linux 作業系統, 目前的 Rootkit 可分為兩種類型: User

Mode 與 Kernel Mode, 前者能讓駭客再次的入侵系 統並竄改系統程式,其所竄改的系統程式會隱藏駭 **客的程序、檔案與目錄等等,讓系統管理者難以發** 現其蹤跡,而後者 Kernel mode Rootkit 會竄改系統 核心與記憶體,當核心被竄改時也無法全部復原, 即使復原則系統也不被管理者所信任。基於上述, 本研究針對 User Mode Rootkit 進行探討, 並分析已 知 Rootkit 的類型、特性與攻擊行為,以有效的偵 測工具來偵測已知與變形 Rootkit 且檢測系統檔案 的完整性,進而達到偵測變形 Rootkit,藉此提昇變 形 Rootkit 惡意軟體之偵測能力,並利用電子郵件 通知系統管理者,以便系統管理者能快速的將遭受 到攻擊的檔案復原。

#### 2. 文獻探討

以下將針對 Rootkit 探討、相似度的計算、記 錄檔特徵選取與現有的偵測技術作一說明:

2.1 Rootkit 探討

以下針對 Rootkit 的原理與應用作一說明:

- (1) Rootkit 的原理是由四個攻擊步驟所構成 [6],其 攻擊步驟說明如下:
- 步驟1:弱點分析:Rootkit會搜尋作業系統、提供 服務的伺服端程式(Server Process)或網路 服務等等是否有安全上的漏洞,可以使用 弱點掃描來檢視一下,當測試的伺服端程 式有回應時,就代表有安全上的漏洞。
- 步驟 2:利用弱點:攻擊者會利用系統的弱點而設 計出程式碼(code),程式碼所提供的服務 為跳板或產生一個執行環境。
- 步驟 3:隱藏蹤跡:當利用弱點入侵系統時,會先 取得root權限並從系統記錄檔中消除所有

攻擊的軌跡,可以讓攻擊者再進行攻擊的 過程中,隱藏攻擊者的檔案及目錄,之後 便是隱藏自己的蹤跡並保留下一次使用 root 帳號的權限。

- 步驟4:建立後門:當攻擊者取得系統存取權限時, 即使原來的弱點尚在未被移除,還是會安 裝一個或多各後門程式(backdoor)。
- (2) 再針對 User mode 與 Kernel mode 兩種 Rootkit 的應用作一說明:
- User mode Rootkit 是最常見到的 Rootkit,也 是最廣泛被拿來使用的工具,其使用方法是會 替换或隱藏於系統中正常的應用程式與系統 檔案,其應用為隱藏攻擊者程式、後門程式、 木馬程式與監聽程式 [1],[7]。
- Kernel mode Rootkit [5]為 Kernel 層級中最強 而有力的 Rootkit, 比 User mode Rootkit 更有 力, 利用 LKM(Loadable Kernel Module)的功 能可讓攻擊者來攻擊系統,已經成為最難偵測 的 Rootkit, 其應用為隱藏程序、隱藏網路連 結、隱藏 LKM 的信號、利用 LKM 傳遞訊息 與改變檔案的執行。

#### 2.2 相似度的計算

入侵偵測的樣本特徵通常都是非量化特徵,所 以使用傳統的空間距離公式來計算其樣本相似度 是會影響結果,因欲將質化特徵進行量化動作時, 依靠的都是研究者的主觀定義,而這些主觀定義的 特徵值,通常都會帶有些許的誤差。

Oh 及 Kim 在 2004年提出一種不同於以往空間 距離的概念來計算樣本相似度 [8]。其算式如公式 (1)所示,其中S<sub>i</sub>,S<sub>i</sub>代表兩連續資料樣本,  $|E_i \cap E_j|$ 代表兩樣本中任一對項目(item)交集的個數,而 $|E_1|$ 及 $|E_{\gamma}|$ 代表該樣本中任一對項目的總數,舉例來說:  $\stackrel{+}{\#} S_1 = \{A, B, C, D\}$   $\cdot$  S<sub>2</sub> = {A, C, D, E}  $\cdot$  則 E<sub>1</sub> = {AB, AC, AD,  $BC, BD, CD$  '  $|E_1| = 6$  '  $E_2 = \{AC, AD, AE, CD, CE, DE\}$ '  $|E_2| = 6$  '  $E_1 \cap E_2 = \{AC, AD, CD\}$  '  $|E_1 \cap E_2| = 3$  '  $\text{mS}_1$ 與 $S$ , 的相似度 $Sim(S_1, S_2)$  為 $1/2$ 。

$$
Sim (S_i, S_j) = \frac{|E_i \cap E_j|}{\frac{|E_i| + |E_j|}{2}}
$$
 (1)

#### 2.3 記錄檔特徵選取

根據 Forrest [14] 等學者利用 system call 來產生 某一服務正常行為應有的特徵值,但在這過程中值 得考慮許多該服務運行的因素,例如:不同資料輸 入,會有不同 system call 的產生,且費時又無法完 全保證能收集到全部正常的特徵值。而這些收集到 的正常特徵值也只適用該版本的服務,不同版本、 不同服務還得從新來過,較沒效率。

從使用者歷史指令記錄檔中,可以去了解該使 用者的常熊行為,故可適用於偵測本機端攻擊,但 對於遠端攻擊偵測較沒有幫助,況且有些服務是不 須使用者登入到本機端就可以存取。

另外,雖然比對檔案的雜湊值可以了解那些檔 案有被異動,卻無法從中得知問題的來源,因而難 以解決系統上的漏洞。但是經由比對檔案的雜湊值 之後,系統中那些記錄檔有被非授權的使用者異動 過,可以藉此了解是否有入侵行為,再判斷是否已 經被駭客入侵。

因此,為了較容易尋找問題的來源以及可以提 供駭客入侵的證據,本研究欲就系統記錄檔與檔案 的雜湊(hash)值來進行分析,並使用Oh及Kim的相 似度計算方式,有了正確的樣本特徵及相似度計算 方法,再搭配上合適的記錄檔特徵比對演算法,就 可以得到較佳的偵測結果。

#### 2.4 現有偵測技術

目前偵測rootkit的技術可區分為五大類 [12]: 交叉察看偵測、硬體式偵測、行為偵測、特徵偵測 及完整性偵測。就以上述五種偵測技術的優缺點來 作一說明:

- 1. 交叉察看偵測(Cross view based detection)
	- 優點:可檢測系統檔案(File)、程序(Process) 與機碼(Registry key)。
	- 缺點:只應用於Windows系統的偵測技術
- 2. 硬體式偵測(Hardware detection)
- ■優點:
- (1)擁有自己的CPU,並透過DMA對記憶體掃描。 (2)具有一定程度的偵測成果。
- 缺點:需花費大量的成本建置與維護。
- 3. 行為偵測(Behavioral detection)
	- 優點:
	- (1)能夠辨識已知或未知的病毒或惡意軟體。
	- (2)不需要更新其特徵或病毒碼到資料庫中。
	- 缺點:
	- (1)所設定的行為標準不易界定,容易造成誤報 (false positive) ·
	- (2)無法識別特定的病毒或惡意軟體。
- 4. 特徵偵測(Signature based detection)
	- 優點:
	- (1)快速且準確辨別現有已知的病毒或惡意軟體。
	- (2) 不會發生誤報(false positive) 或假警報(false negative)  $\circ$
	- (3)只需新增新的病毒碼或特徵到資料庫中,即可 偵測出新的病毒或惡意軟體。
	- 缺點:
	- (1)須大量的資料庫。

(2)無法偵測未知型的病毒或惡意軟體。

- 5. 完整性偵測(Integrity based detection)
	- 優點:

(1)可快速的發現系統檔案是否被感染。

- (2)不需更新特徵或病毒碼到資料庫中。
- (3)可有效的偵測系統是否被非授權使用者入侵。
- 缺點:

(1)無法辨認惡意病毒或惡意軟體行為。 (2)若系統的檔案異動頻繁,則容易引起誤報。

綜合上述的分析比較,基於為了能有效偵測與 降低儲存成本,是故本研究將使用特徵偵測與完整 性偵測來設計偵測機制,以使有效偵測變形 Rootkit .

3. 基於 Tripwire 檢測工具以偵測變形 **Rootkit** 

本研究所設計的基於 Tripwire 檢測工具以偵測

變形 Rootkit 機制,主要由偵測流程、記錄檔特徵 比對演算法的設計來著手。

#### 3.1 偵測流程之設計

本論文在 Linux 系統上結合 Chkrootkit 與 Tripwire 兩個偵測工具,並設計出偵測變形 Rootkit 的偵測機制,針對這兩個偵測機制的回報檔 (Response)來產生警訊,並通知系統管理者能夠做 後續的處理。以下介紹本研究所提出之基於 Tripwire 檢測工具以偵測變形 Rootkit 之偵測機制, 其偵測流程如圖 1 所示:

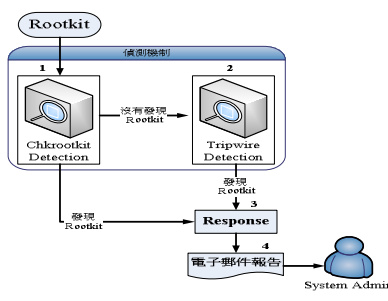

圖 1 系統偵測流程

經由 Chkrootkit Detection 檢測系統且並未偵測 到 Rootkit, 再進一步使用本論文所提出之偵測機制 中的 Tripwire Detection,可藉以偵測變形的 Rootkit, 如圖 2 所示; 其相關步驟如下所示:

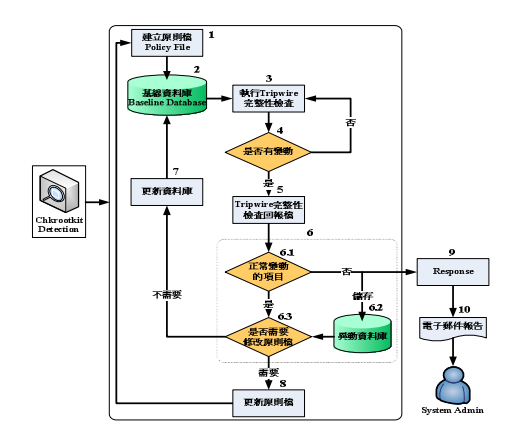

圖 2 基於 Tripwire 之偵測流程

- 步驟1:在 Tripwire Detection 建置時,需要先建立 原則檔(Policy File),並設定要對系統檔案 做哪些的檢查動作,將此規則寫到原則檔 内。
- 步驟 2: 當原則檔建立完之後,依據原則檔的內容 來建立基線資料庫(baseline database), 其 會依據原則檔規則將檔案的資訊儲存下

來,提供往後比對之用。基線資料庫只需 建立一次即可,不需要每次使用 Tripwire 時都建立基線資料庫,只需要將其內容更 新即可。

- 步驟 3: 執行 Tripwire 完整性檢查(Integrity Check), 會依據基線資料庫所儲存的內容與欲檢查 的對象做比對,判斷是否有檔案被異動。
- 步驟 4:根據檢查結果判斷檔案是否有被異動過。 如果有發現異動,表示已遭到未經授權者 竄改系統檔案則執行步驟 5;反之,如果 需再重新確認系統檔案則執行步驟3。
- 步驟 5: Tripwire 完整性回報檔會把 Tripwire 檢測的 結果,以回報檔(Report File)來報告。
- 步驟 6: 就針對 Tripwire 完整性檢查回報檔內的資 訊來做「正常的變動項目」、「儲存異動資 料庫」與「是否需要修改原則檔」的判斷 項目逐一說明。
	- 步驟 6.1:經由 Tripwire 完整性檢查回報檔來判 斷系統檔案是否為正常的異動,如果 是的話表示是經由正當權限所進行的 動作,則必須進行步驟6.3;反之,則 同時進行步驟 6.2 與步驟 9。
	- 步驟 6.2:經由 Tripwire 完整性檢查回報檔的判 斷為非正常的異動項目,並將其儲存 於另外建立的異動資料庫中。系統管 理者可從異動資料庫中找出被變形 Rootkit 所異動的項目,再與現有 Rootkit 的異動項目比對, 藉此判斷異 動項目中是否有所關聯,在 3.2 節中 將針對資料庫的比對作一詳述。
	- 步驟 6.3:在重複的進行完整性檢查與資料庫更 新的過程中,有時也會增加一些新的 檢查對象、檔案或變更檢查項目 (property)。在更新的資料中如需修正 更新特徵資料庫則執行步驟7。
- 步驟7:當有新的檢查對象、檔案或變更檢查項目, 則將其更新到特徵資料庫中。

步驟8:當有新的檢查對象、檔案或變更檢查項目,

則將其更新到原則檔中。

- 步驟9:經由 Tripwire 在系統中所偵測到的非正常 異動,進而產生的警訊會記錄到回報檔 (Response)  $\circ$
- 步驟 10:將回報檔(Response)的訊息利用電子郵件 傳送給系統管理者(System Admin),能夠 提供系統管理者做後續的處理。

### 3.2 記錄檔特徵比對演算法

本研究使用Oh及Kim的 [8]相似度計算方法 (Oh & Kim, 2004), 經由Tripwire完整性檢查回報檔 的判斷為非正常的異動項目,並將其儲存於另外建 立的異動資料庫中。系統管理者可從異動資料庫中 找出被變形Rootkit所異動的項目,再與現有Rootkit 的異動項目比對,藉此判斷異動項目中是否有所關 聯,以下針對資料庫的比對作一詳述:

輸入:主要為門檻值(Sim Threshold)ST、已知

Rootkit 資 料 庫 K\_D 、 變 形 (Metamorphic)Rootkit音料庫M D。

輸出:則為相似的特徵群並將其加入法則庫中。 步驟1:依據資料庫K\_D與資料庫M\_D中的樣本來 計算其相似度,其作法如下:

$$
Sim(S \cup S \cdot ) = \frac{|E_i \cap E_j|}{}
$$

$$
Sim (S_i, S_j) = \frac{|E_i| + |E_j|}{|E_i| + |E_j|}
$$

其中S<sub>i</sub>, S<sub>i</sub>分别代表變形與已知Rootkit,  $|E_i \cap E_i|$ 則代表兩Rootkit特徵中任一對項目 (item)所交集的個數,而IE;|及IE;|各代表變形 與已知Rootkit特徵中任一項目的總數。 步驟2:將樣本先取得群集編號Si。

步驟3:依據相似度比對:

$$
Sim(S_i, S_j) > \frac{ST}{2}
$$

,檢視兩個特徵是否高於門檻值。

原則檔,則執行步驟 8;反之,只需 步驟4:將S的特徵相似度高於門檻值ST,則設為同 一群C;反之,因較低的相似度會影響其結

> 果,所以不予考慮,則設為Outlier。 步驟5:依其群集C內各S;的特徵來與S;作判別,

> > 若有不同的特徵則依圖2之步驟6.3更新原

則檔(policy)或更新資料庫, 以供 Tripwire 作後續檢測之用;反之,則為已知特徵, 並不需更新原則檔(policy)或更新資料庫。 來判別是否會產生原則,若原則產生將存 入原則庫,否則回到步驟3。

因此,為了較容易尋找問題的來源以及可以提 供駭客入侵的證據,本研究欲就系統記錄檔與檔案 的雜湊(hash)值來進行分析,並使用 Oh 及 Kim 的 相似度計算方式,有了正確的樣本特徵及相似度計 算方法,再搭配上合適的記錄檔特徵比對演算法, 就可以得到較佳的偵測結果。

## 4. 系統實作與實驗分析

我們以實驗證明所提之基於 Tripwire 檢測工具 以偵測變形 Rootkit 機制是可提高偵測之效益。實 驗攻擊以已知 Rootkit, 如: ark、Balaur、Dica、 Fuckit、t0rn 與變形 Rootkit, 如: cb-rootkit、toolkit、 bashdoor 來進行測試,再分別以現有的三項偵測工 具, 如: Chkrootkit [1]、Rkhunter [9]、rootcheck [10] 與本機制進行測試比較。以 cb-rootkit Rootkit 為例, 分別使用三項偵測工具與本機制進行測試比較,說 明如下:

cb-rootkit:

以 cb-rootkit 植入 Linux 系統, 其可入侵系統並 取得系統資訊,最後完成植入後門,如圖3所示。 以偵測工具與本機制來掃描系統,從中會發現系統 有些檔案已經被 Rootkit 所感染,只有本機制可偵 測到此 Rootkit 植入系統中,如圖 7 所示,而 Chkrootkit、Rkhunter、Rootcheck 雖可偵測到系統 遭受到感染,但卻偵測到 SHV5、Showtee 此 Rootkit 進而造成誤判,如圖4(粗線)、圖5(粗線)、圖6(粗 線)所示。

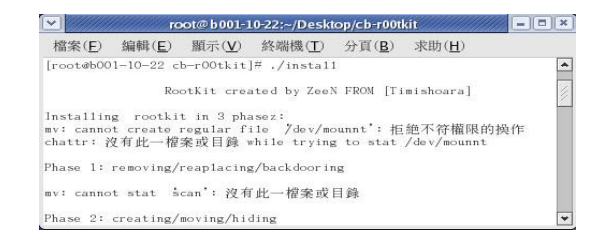

圖3以 cb-rootkit 植入系統畫面

| $\checkmark$ |                                   | root@localhost:~/Desktop/chkrootkit-0.46a                                                                                                    |       |                                                                        |
|--------------|-----------------------------------|----------------------------------------------------------------------------------------------------|-------|------------------------------------------------------------------------|
| 檔案(F)        | 编輯(E) 顯示(V)                       | 終端機(T)                                                                                                    | 分頁(B) | 求助(H)                                                                  |
|              |                                   | Searching for Ducoci rootkit nothing found<br>Searching for Adore Worm nothing found<br>Searching for ShitC Worm nothing found<br>Searching for Omega Worm nothing found<br>Searching for Sadmind/IIS Worm nothing found<br>Searching for MonKit nothing found |       | Searching for Showtee Warning: Possible Showtee Rootkit installed      |
|              | Searching for T.R.K nothing found | Searching for Optickit nothing found<br>Searching for Mithra nothing found<br>Searching for LOC rootkit nothing found                                                                                                    |       |                                                                        |
|              |                                   | Searching for HKRK rootkit nothing found<br>Searching for Suckit rootkit nothing found<br>Searching for Volc rootkit nothing found                                                                                                    |       | Searching for Romanian rootkit /usr/include/file.h /usr/include/proc.h |

圖 4 以 Chkrootkit 偵測 cb-rootkit 書面

| $\overline{\mathbf{v}}$ |                                                  |       | root@localhost:~/Desktop/rkhunter |  |  |
|-------------------------|--------------------------------------------------|-------|-----------------------------------|--|--|
| 檔案(E)                   | 编輯(E)                                            | 顯示(V) | 終端機(T) 分頁(B) 求助(H)                |  |  |
|                         |                                                  |       | Scan results                      |  |  |
|                         |                                                  |       |                                   |  |  |
| MD5 compared: 0         | Incorrect MD5 checksums:                         |       |                                   |  |  |
|                         |                                                  |       |                                   |  |  |
|                         | Scanned files: 342<br>Possible infected files: 1 |       |                                   |  |  |
|                         | Possible rootkits: SHV5                          |       |                                   |  |  |
|                         |                                                  |       |                                   |  |  |
|                         | Vulnerable applications: 1                       |       |                                   |  |  |
|                         | Scanning took 377 seconds                        |       |                                   |  |  |
|                         |                                                  |       |                                   |  |  |

圖 5 以 Rkhunter 偵測 cb-rootkit 書面

| 编輯(E) 顯示(V) 終端機(T) | 分頁(B)                              | 求助(H)                                       |                                                                                                    |                                                                                                    |
|--------------------|------------------------------------|---------------------------------------------|----------------------------------------------------------------------------------------------------|----------------------------------------------------------------------------------------------------|
|                    |                                    |                                             |                                                                                                    |                                                                                                    |
|                    |                                    | 44<br>$\pm$ $\pm$<br>4.4                    |                                                                                                    |                                                                                                    |
|                    |                                    |                                             |                                                                                                    |                                                                                                    |
|                    |                                    |                                             |                                                                                                    |                                                                                                    |
|                    |                                    |                                             |                                                                                                    |                                                                                                    |
|                    | ** http://www.ossec.net/rootcheck/ | ** Starting Rootcheck v0.7 by Daniel B. Cid | [root@localhost rootcheck-0.7]# ./ossec-rootcheck<br>** http://www.ossec.net/hids/aboutus.php#dev-team<br>Be patient, it may take a few minutes to complete | [FAILED]: Rootkit 'Showtee' detected by the presence of file '/usr/include/file.h'.<br>[FAILED]: Rootkit 'Showtee' detected by the presence of file '/usr/include/proc.h'.<br>[FAILED]: Rootkit 'Suspicious' detected by the presence of file '/dev/srd0'.<br>[FAILED]: Trojaned version of file '/bin/1s' detected. Signature used: 'bash ^/bin/<br>h   dev/[^c1u]   \.tmp/1sfile   duarawkz   /prof   /security   file \.h' (Tro.jan) |

圖 6 以 Rootcheck 偵測 cb-rootkit 畫面

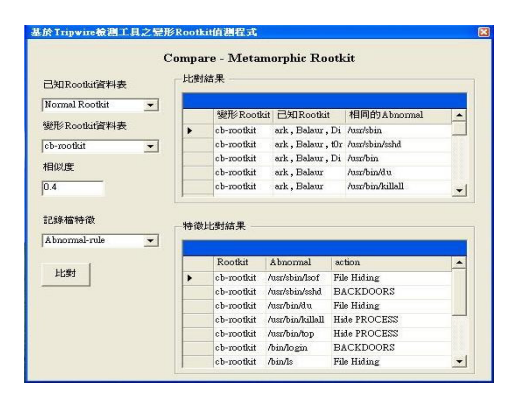

圖7以本機制偵測 cb-rootkit 畫面

經由上述 Rootkit 的偵測結果,發現現有的偵 測機制並不能完全的偵測到現有或變形的 Rootkit, 因其偵測機制是以現有 Rootkit 所感染的 特徵來比對,雖然能在系統中找出被 Rootkit 所感 染的記錄檔,但是卻無法正確的判別此 Rootkit, 容 易造成誤判,由此可以了解到本論文所提出的基於 Tripwire 檢測工具以偵測變形 Rootkit 機制, 的確有 較高的偵測結果,如表1所示。

| 偵測<br>ニ具<br>Rootkit          | Chkrootkit | Rkhunter | Rootcheck | 本機制 |  |  |
|------------------------------|------------|----------|-----------|-----|--|--|
| ark                          | റ          | ∩        | X         | ∩   |  |  |
| Balaur                       |            | ∩        |           | ∩   |  |  |
| Dica                         |            | ∩        |           | ∩   |  |  |
| Fuckit                       |            | ∩        | X         | ∩   |  |  |
| t0rn                         | റ          |          | റ         | ∩   |  |  |
| cb-rootkit                   |            |          |           | ∩   |  |  |
| toolkit                      | X          | ∩        | X         | ∩   |  |  |
| bashdoor                     | X          | X        | X         |     |  |  |
| X代表未能偵測到<br>0代表可偵測到<br>△代表誤判 |            |          |           |     |  |  |

表 1 與其他偵測機制比較

現有的三種偵測工具皆能偵測出系統遭受到 Rootkit 感染,但是卻不能完全的判別其 Rootkit, 而造成偵測工具的誤判,而本論文提出之「記錄檔 特徵比對演算法 可藉由 Rootkit 的異動項目與記 錄檔的特徵來比對,經由實驗結果得知其他三項現 有的偵測工具都不如本論文所提出之「記錄檔特徵 比對演算法」。

在優越性比較中,本論文比較了 Chkrootkit、 Rkhunter、Rootcheck 三項偵測工具, 在 Rootkits 的 偵測結果上,本論文皆有著一定的優勢,也確認本 論文提出的「基於 Tripwire 檢測工具以偵測變形 Rootkit 機制」, 的確有相當的優越性。

#### 5. 结論

本研究設計一基於 Tripwire 檢測工具以偵測變 形 Rootkit 機制,這個偵測機制的作用為可偵測現 有已知的 Rootkit 且能偵測變形的 Rootkit, 藉由多 種的偵測技術能夠更加確保系統安全的運作,且能 有效提升系統管理者之判斷能力與 Linux 系統之檔 案完整性,其得到一些研究貢獻,如下所示: 1. Rootkit 的類型、特性與攻擊行為之分析:

經由研究後可得知現有 Rootkit 的類型(User mode 與 Kernel mode)的攻擊特性與行為以發現其 攻擊原理,可提供管理者更深入了解 Rootkit。

2. 獲致一套適合 Linux 系統所使用的 Rootkit 偵測機 制:

本研究使用 Linux 系統的記錄檔當來源資

- 料,並依所研究的 Rootkit 類型來設計其偵測機 制,整合為一適合 Linux 系統所使用的 Rootkit
- 值測機制。
- 3. 藉由其偵測機制之系統記錄檔的完整性來判斷是

否有入侵行為,並可達到偵測變形的 Rootkit:

使用 Tripwire 來檢測系統記錄檔的完整性,藉 由其判斷是否有被植入 Rootkit 且被未授權的使 用者竄改,再根據異動資料庫的資料來判斷是否 是為變形的 Rootkit 異動。

4. 使用本機制可讓系統管理者能夠快速的將遭受到 攻擊的 Linux 系統檔案復原:

基於上列三項成果的整合與搭配,得到此基 於Tripwire檢測工具以偵測變形 Rootkit 之偵測機 制,已達到偵測變形 Rootkit 的功能,讓系統管理 者能快速的將遭受到攻擊的系統檔案復原。

## 參考文獻

- [1] B. Andreas, "UNIX and Linux based Rootkits Techniques and Countermeasures", https://www.dfn-cert.de/team/bunten/rootkits first 2004.pdf
- [2] Chkrootkit, http://www.chkrootkit.org
- [3] S. Jha and M. Hassan, "Building Agents for rule-based intrusion detection system," Computer Communications, Vol. 25, No. 15, pp. 1366-1373, 2002
- [4] S. T. King and P. M. Chen, "Backtracking Intrusions," ACM Transactions on Computer Systems(TOCS), Vol. 23, No. 1, pp. 51-76, 2005.
- [5] C. Kruegel, W. Robertson and G. Vigna, "Detection Kernel-Level Rootkits Through Binary Analysis," Proceedings of the 20th Annual<br>Computer Security Applications Conference  $(ACSAC)$ , 2004.
- [6] W. E. Kuhnhauser, "Root kits: An operating systems viewpoint," ACM SIGOPS Operating Systems Review, Vol. 38, No. 1, pp. 12-23, 2004.
- [7] J. Levine, B. Culver and H. Owen, "A Methodology for Detecting New Binary Rootkit Exploits," Proceedings IEEE SouthEastCon 2003, 2003.
- [8] S.J Oh and J.Y. Kim, "A Hierarchical Clustering Algorithm for Categorical Sequence Data," Information Processing Letters, Vol. 91, No. 3, pp. 135-140, 2004.
- [9] Rkhunter, http://www.rootkit.nl/.
- [10] Rootcheck,

http://www.ossec.net/en/rootcheck.html

- [11] R. F. DeMara and A. J. Rocke, "Mitigation of network tampering using dynamic dispatch of mobile agents," Computers & Security, vol. 23, no. 1, pp.  $31 - 42$ , 2004.
- $\ddot{\cdot}$ [12] Security Focus http://www.securityfocus.com/infocus/1854
- [13] Tripwire, http://www.tripwire.com.
- [14] A. Somayaji, and S. Forrest, Automated Response Using System-Call Delays". Proceedings of the 9th Usenix Security Symposium, pp. 185-197.